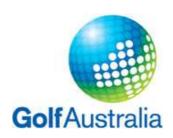

## **DSR (Daily Scratch Rating) Operational Guidance for Clubs**

## 1. What calculations will a club have to perform in order to operate DSR?

Clubs will not have to perform any calculations. They will simply enter the scores of players into GOLF Link (in the same way they would if DSR was not in operation), press the button, and GOLF Link will perform all the necessary calculations. The DSR value will be immediately calculated by GOLF Link and then displayed on the club administrator's computer screen.

## 2. What role in the new handicap system will DSRs actually perform in the calculation of a handicap?

- Currently, a player's gross score is compared against the static Scratch Rating in order determine a player's Differential (ie 'Played To' value) for that round.
- Under the new system, instead of comparing the score against the static Scratch Rating, the score will be compared against the DSR.
- That is all.
- DSRs will NOT be used to retrospectively adjust the results of a competition that has already been played. When reading out competition results, if a player had 40 points, the official will announce that the player had 40 points (irrespective of the DSR).
- DSRs will NOT be used to retrospectively adjust the handicap that a golfer played off in a
  competition that has already been played. When reading out competition results, if a player
  played off a handicap of 23, the official will announce that the player played off a handicap
  of 23 (irrespective of the DSR).

3a. At our club on a Wednesday we have a women's competition that runs all day and a men's competition that runs all day. We also we have some social play for men and women and we'd like to be able to give the social players the chance to return scores for handicapping because we believe that will make membership of our club more attractive for these players. How will we set this up in GOLF Link (or in our third-party software system) when DSR is introduced into the handicap system?

Just as you do now, you will set up in GOLF Link (or in your third-party software system) a competition for the women and a separate competition for the men. You will also set up a block entry in GOLF Link (or in your third-party software system) to take all of the men's Conforming Social Scores, and a separate block entry in GOLF Link (or in your third-party software system) to take all of the women's Conforming Social Scores. As a result, the scenario described above will have you setting-up four separate score entry blocks for this day in GOLF Link (or in your third-party software system). The new term for a score entry block is "Batch". So for this day, there will be four separate "Batches" of scores.

3b. In the scenario described in Item 3a above, let's assume that at our club the conditions don't alter significantly throughout the day. Because the players across all four Batches have played under similar conditions, is there anything we should do in the administrative set-up in GOLF Link (or in our third-party software system) around the four Batches of scores?

Because the players across all four Batches have played under similar conditions, these four Batches should all be "Linked". Linking causes GOLF Link to pool all the Linked scores into one large data Group for the purposes of DSR calculation. Linking leads to better handicapping outcomes because the larger a dataset, the more statistically perfect it becomes.

When GOLF Link produces Linked DSRs for each of these Batches, it doesn't mean that the four DSRs will all be the same. What it means is that the DSR for each Batch will vary by the same amount from the respective Scratch Rating (example: it's a difficult day and the Linked DSRs come out at two strokes harder than the respective Scratch Ratings – in this scenario the Women's Red Scratch Rating is 74 so the Women's Red DSR will be 76, the Men's White Scratch Rating is 69 so the Men's White DSR will be 71).

But how do we go about Linking these Batches in GOLF Link (or in our third-party software system)? You won't have to do anything – GOLF Link (or your third-party software system) will automatically set them all to be Linked. However, you can un-Link them if you want (and this action will be administratively straightforward to perform).

3c. In the scenario described in Item 3b, the conditions don't alter significantly throughout the day. However my members all know that at our club it's easier to play in the morning field than the afternoon field because the wind gets up in the afternoon. So is there anything we should do in the administrative set-up in GOLF Link (or in our third-party software system) to cater for our local conditions?

Where it is typical at your club for there to be a clear change during the day to the conditions, you should calculate AM DSRs and PM DSRs.

How do you do this? In the screen where (for example) you set up the Women's Competition Batch for the day, there will be a clear option to split this Batch into two Sub-Batches – an AM Sub-Batch and a PM Sub-Batch. When you do this, the scores all stay in the correct competition datasets for competition and prize allocation purposes, however GOLF Link will handicap the morning players against an AM DSR and will handicap the PM players against a PM DSR.

3d. Just like the scenario described in Item 3c, at our club we typically experience a clear change during the day to the conditions. But we'll also regularly have men's and women's competitions as well as social players all playing on our course on the one day. What should we do in the administrative set-up in GOLF Link (or in our third-party software system) to cater for all of this?

Say for example you set up all of the following in GOLF Link (or in your third-party software system) on a given day:

- A women's competition Batch.
- A men's competition Batch.
- A women's social scores Batch.
- A men's social scores Batch.

And you then split each of these four Batches into AM Sub-Batches and PM Sub-Batches. GOLF Link (or your third-party software system) will automatically Link all of the AM Sub-Batches together, and it will automatically Link all of the PM Sub-Batches together. (However, you can un-Link them if you want and this action will be administratively straightforward to perform.)

3e. Will the concepts of Linking, and Batches, and Sub-Batches all make things pretty confusing for those members who aren't interested in the detail and who just want to play golf?

Most golfers won't ever know anything about Linking, or Batches, or Sub-Batches. For them, that will all happen in the background. They will just know that the AM DSR is determined independently of the PM DSR.